### **HP Business Service Management**

For the Windows and Linux operating systems

Software Version: 9.23

### HP NNMi - HP BSM Topology Integration Best Practices

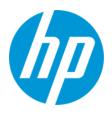

Document Release Date: December 2013 Software Release Date: December 2013

### **Legal Notices**

#### Warranty

The only warranties for HP products and services are set forth in the express warranty statements accompanying such products and services. Nothing herein should be construed as constituting an additional warranty. HP shall not be liable for technical or editorial errors or omissions contained herein.

The information contained herein is subject to change without notice.

#### **Restricted Rights Legend**

Confidential computer software. Valid license from HP required for possession, use or copying. Consistent with FAR 12.211 and 12.212, Commercial Computer Software, Computer Software Documentation, and Technical Data for Commercial Items are licensed to the U.S. Government under vendor's standard commercial license.

#### **Copyright Notice**

© Copyright 2005 - 2013 Hewlett-Packard Development Company, L.P.

#### **Trademark Notices**

Adobe® and Acrobat® are trademarks of Adobe Systems Incorporated. AMD and the AMD Arrow symbol are trademarks of Advanced Micro Devices, Inc. Google™ and Google Maps™ are trademarks of Google Inc. Intel®, Itanium®, Pentium®, and Intel® Xeon® are trademarks of Intel Corporation in the U.S. and other countries. iPod is a trademark of Apple Computer, Inc. Java is a registered trademark of Oracle and/or its affiliates. Microsoft®, Windows®, Windows NT®, Windows® XP, and Windows Vista® are U.S. registered trademarks of Microsoft Corporation. Oracle is a registered trademark of Oracle Corporation and/or its affiliates. UNIX® is a registered trademark of The Open Group. Adobe® and Acrobat® are trademarks of Adobe Systems Incorporated. Intel®, Pentium®, and Intel® Xeon® are trademarks of Intel Corporation in the U.S. and other countries. iPod is a trademark of Apple Computer. Inc. Java is a registered trademark of Oracle and/or its affiliates. Microsoft®, Windows®, Windows NT®, and Windows® XP are U.S registered trademarks of Microsoft Corporation. Oracle is a registered trademark of Oracle Corporation and/or its affiliates. UNIX® is a registered trademark of The Open Group.

#### Acknowledgements

This product includes software developed by the Apache Software Foundation (www.apache.org).

This product includes software developed by the JDOM Project (www.jdom.org).

This product includes software developed by the MX4J project (mx4j.sourceforge.net).

### **Documentation Updates**

The title page of this document contains the following identifying information:

- Software Version number, which indicates the software version.
- Document Release Date, which changes each time the document is updated.
- Software Release Date, which indicates the release date of this version of the software.

To check for recent updates or to verify that you are using the most recent edition of a document, go to: http://h20230.www2.hp.com/selfsolve/manuals

This site requires that you register for an HP Passport and sign in. To register for an HP Passport ID, go to: http://h20229.www2.hp.com/passport-registration.html Or click the New users - please register link on the HP Passport login page.

You will also receive updated or new editions if you subscribe to the appropriate product support service. Contact your HP sales representative for details.

#### PDF Version of Online Help

This document is a PDF version of the online help. This PDF file is provided so you can easily print multiple topics from the help information or read the online help in PDF format.

#### **Support**

#### Visit the HP Software Support Online web site at: http://www.hp.com/go/hpsoftwaresupport

This web site provides contact information and details about the products, services, and support that HP Software offers.

HP Software online support provides customer self-solve capabilities. It provides a fast and efficient way to access interactive technical support tools needed to manage your business. As a valued support customer, you can benefit by using the support web site to:

- Search for knowledge documents of interest
- Submit and track support cases and enhancement requests
- Download software patches
- Manage support contractsLook up HP support contacts
- Review information about available services
- Enter into discussions with other software customers
- Research and register for software training

Most of the support areas require that you register as an HP Passport user and sign in. Many also require a support contract. To register for an HP Passport ID, go to:

http://h20229.www2.hp.com/passport-registration.html

To find more information about access levels, go to:

http://h20230.www2.hp.com/new\_access\_levels.jsp

HP Software Solutions Now accesses the HPSW Solution and Integration Portal Web site. This site enables you to explore HP Product Solutions to meet your business needs, includes a full list of Integrations between HP Products, as well as a listing of ITIL Processes. The URL for this Web site is http://h20230.www2.hp.com/sc/solutions/index.jsp

### Contents

| Contents                                                         | 4    |
|------------------------------------------------------------------|------|
| Chapter 1: Executive Summary                                     | 5    |
| Chapter 2: NNMi Integration to BSM: Which Method to Use?         | 6    |
| Chapter 3: Configuring the NNMi - BSM Topology Integration       | 7    |
| Chapter 4: BSM Topology Created by NNMi                          | 9    |
| Chapter 5: Network Topology Views                                | . 11 |
| Layer 2 Topology View                                            | 11   |
| Service Health Views                                             | 16   |
| OMi Health Perspectives                                          | 17   |
| Chapter 6: CI Lifecycle                                          | . 18 |
| Appendix A: Comparing Methods of Integrating NNMi with BSM/UMCDB | 19   |
| Appendix B: Creating a New RTSM User                             | .21  |
| Appendix C: NNMi - CI Attribute Mapping                          | . 22 |
| We appreciate your feedback!                                     | 27   |

## **Chapter 1: Executive Summary**

The purpose of this document is to provide details about topology integration between NNMi and BSM, beyond what is documented in the product manuals. This document focuses on BSM 9.10 and higher, and NNMi 9.10.

There are two ways to populate BSM with Layer 2 network topology from NNMi: the historical UCMDB Probe-based "pull" integration method, and the newer NNMi - BSM topology "push" integration method. This best practices document compares these two methods, and then focuses on the NNMi - BSM topology integration method, while addressing the following:

- How to configure the integration.
- The topology that NNMi creates in BSM.
- Configuring views to consume the network topology within BSM.
- How the CIs in BSM are maintained when NNMi objects are added, updated and removed.

## Chapter 2: NNMi Integration to BSM: Which Method to Use?

NNMi is the authoritative source for Layer 2 network topology. There are two methods for integrating NNMi topology into BSM/UCMDB:

- NNMi BSM topology integration ("push" to BSM).
- NNMi UCMDB integration ("pull" from NNMi).

This document focuses on the NNMi - BSM topology "push" integration method. Each method has advantages and disadvantages, as described in "Appendix A: Comparing Methods of Integrating NNMi with BSM/UMCDB" on page 19.

Note that if your environment does not have other data collectors to refine the NNMi data, all CIs will be of type Node. In this case the Data Flow Probe "pull" integration method is more useful for BSM, where functionality is based on more specific "strong type" CITs - sub-types of the Node CIT.

- The NNMi BSM topology "push" integration method is documented in the NNMi Deployment Reference.
- The Probe-based "pull" integration method is documented in the HP Universal CMDB Discovery and Integration Content Guide.

# Chapter 3: Configuring the NNMi - BSM Topology Integration

This section summarises how to configure the NNMi – BSM topology integration and expands on some key points. Refer to the NNMi 9.10 Deployment Reference for details.

In the NNMi console, open the HP NNMi – HP BSM Topology Integration Configuration form (Integration Module Configuration > HP BSM Topology). Select the Enable Integration check box and complete the form.

When connecting NNMi to a multi-server BSM deployment, the **BSM Host** field needs to point to the BSM Gateway server.

Please note that although the fields in the form are labelled **BSM User** and **BSM Password**, these fields are actually the **RTSM User** and **RTSM Password**. RTSM users are different from BSM users; the RTSM user and password are used for RTSM integrations. By default, installing BSM 9.1x creates an RTSM user called admin, with the password set to admin.

To perform the NNMi – BSM topology integration, create and use a new RTSM user for better accountability and auditing. For details, see "Appendix B: Creating a New RTSM User" on page 21.

The CIs that are created or updated by this integration set the attributes Created By and Updated By. By using a different user for the integration, these attributes will be set to UCMDB: User:<integration\_user> instead of the more generic UCMDB: User:admin, making it easier to discern the source responsible for the CI.

The NNMi 9.10 Deployment Reference suggests setting the Interface CI display label to prefer interface\_name over mac\_address. This results in a more user friendly display. To make this change, open the CI Type Manager in RTSM Administration, and select the Interface CI Type. Select the Default Label tab and set the format to:

interface\_name | mac\_address

**Note:** Although the NNMi 9.10 Deployment Reference suggests changing the Node Name Resolution order to First Choice = Full DNS Name and Second Choice = Short DNS Name, this cannot be done in NNMi 9.10 (see QCCR1B90169). You can use the default Node Name Resolution order.

|                                             | Topology Integration Co |        |
|---------------------------------------------|-------------------------|--------|
| Enable Integration:                         |                         | Help   |
| NNMi SSL Enabled:                           |                         |        |
| NNMi Host:                                  | wynand.rose.hp.com      |        |
| NNMi User:                                  | system                  |        |
| NNMi Password:                              | •••••                   |        |
| BSM SSL Enabled:                            |                         |        |
| BSM Host:                                   | galt.rose.hp.com        |        |
| BSM Port:                                   | 80                      |        |
| BSM User:                                   | NNMi_wynand             |        |
| BSM Password:                               | •••••                   |        |
| Topology Filter Node<br>Group:              | <b>_</b>                |        |
| Additional Connections<br>Node Group:       | <b>_</b>                |        |
| Topology Synchronization<br>Interval (hrs): | 24                      |        |
| Submit                                      |                         | Cancel |

## Chapter 4: BSM Topology Created by NNMi

The NNMi - BSM topology integration creates the following CIs:

- Node
- Interface
- IpAddress
- IpSubnet
- Layer2Connection
- HardwareBoard
- PhysicalPort

Devices such as switches, routers, and servers are all defined as Node CI Types. The device type is identified by the Node CI's **NodeRole** attribute. In NNMi 9.10, the **NodeRole** array attribute is set to one or more of these values: hub, load\_balancer, printer, router, server, lan\_switch, voice\_gateway and/or desktop. This is because it is possible for a network device to change its role (such as from a switch to a switch-router), and this method provides simple tracking via the CI's **NodeRole** attribute.

A single node can have multiple node roles. NNMi decides, based on the node's Device Category and the node's capabilities as discovered by NNMi, which NodeRole(s) to set. The following table shows the mapping of NNMi Device Category to **NodeRole** attribute.

| NNMi Device Category | NodeRole Attribute |
|----------------------|--------------------|
| Hub                  | hub                |
| LoadBalancer         | load_balancer      |
| Printer              | printer            |
| Router               | router             |
| Server               | server             |
| Switch               | lan_switch         |
| Switch_Router        | router, lan_switch |
| Voice Gateway        | voice_gateway      |
| Workstation          | desktop            |

In addition to the Device Category mapping, if a node has IP forwarding capability (com.hp.nnm.capability.node.ipforwarding), the NodeRole router is applied. If a node has

switching capability (com.hp.nnm.capability.node.lan\_switching), the NodeRole lan\_switch
is applied.

The NNMi - BSM topology integration creates the following relationships:

- Membership: IpSubnet -> IpAddress
- Membership: Layer2Connection -> Interface
- Composition: Node -> Interface
- Containment: Node -> IpAddress
- Composition: Node -> HardwareBoard
- Composition: HardwareBoard -> HardwareBoard
- Composition: HardwareBoard -> PhysicalPort
- Realization: PhysicalPort -> Interface

Refer to "Appendix C: NNMi - CI Attribute Mapping" on page 22 for the mapping of NNMi attributes to the equivalent CI attributes for each CI type.

### **Chapter 5: Network Topology Views**

The network topology views in BSM 9.1x are designed to work with the historical NNMi – UCMDB integration method. This is because the TQLs includes a Net Device CI type or a Computer CI type, whereas the NNMi - BSM topology integration creates nodes as Node CIs only, setting the **NodeRole** attribute to identify the device types as servers, switches, and so forth.

Until the views are updated in the product, you can easily modify them to work with the NNMi populated network topology. The following sections describe how to modify views to suit modeling with RTSM, Service Health and Operations Management (OMi).

### Layer 2 Topology View

The **Layer 2 by NNMi** view in BSM 9.1x can be easily modified to work with the topology created by the BSM – NNMi topology integration. One way to do this is as follows:

- Open the Layer 2 by NNMi view and save it as Layer 2 by NNMi 9.10.
- Modify the Layer 2 by NNMi 9.10 view as follows:
  - Delete the Net Device CI Type, and in its place add another Node CI Type.
  - Add a Composition relationship between this new Node CI and its Interface CI.
  - Re-establish the folding rule (fold Interface under Node).
  - For the Node CI, specify that the NodeRole attribute must contain lan\_switch or router to
    restrict the results to network devices.
  - (Optional) You can further restrict the results by specifying the Node CI name(s) to match in order to view the equivalent of a Layer 2 Neighbor view.

The following two screenshots show the results, comparing an NNMi 9.10 Layer 2 Neighbor View with the equivalent Layer 2 by NNMi 9.10 view in BSM. The third screenshot shows the Layer 2 by NNMi view in UCMDB using the historical NNMi – UCMDB integration method, to show that the results are equivalent.

#### NNMi Layer 2 neighbor view:

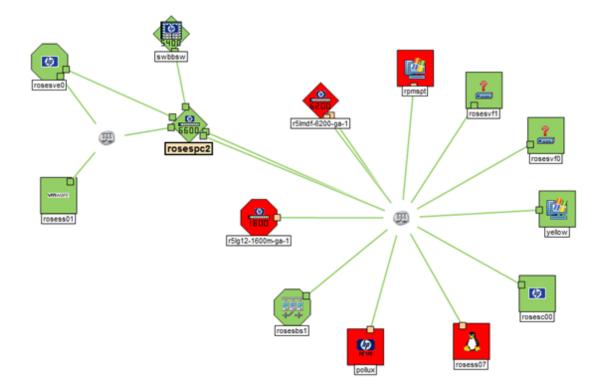

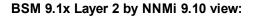

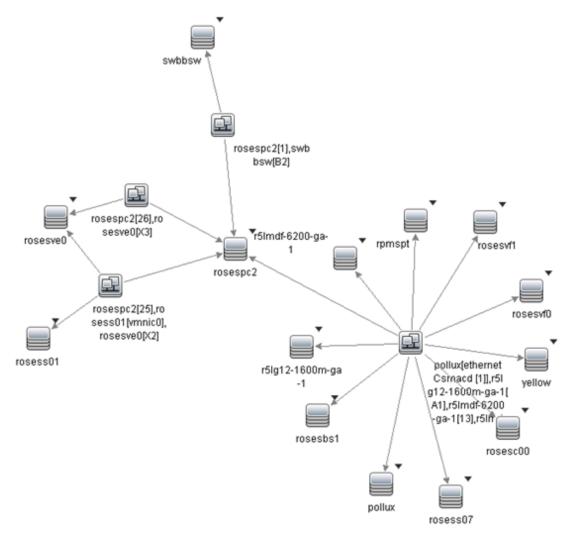

UCMDB 9.03 Layer 2 by NNMi view:

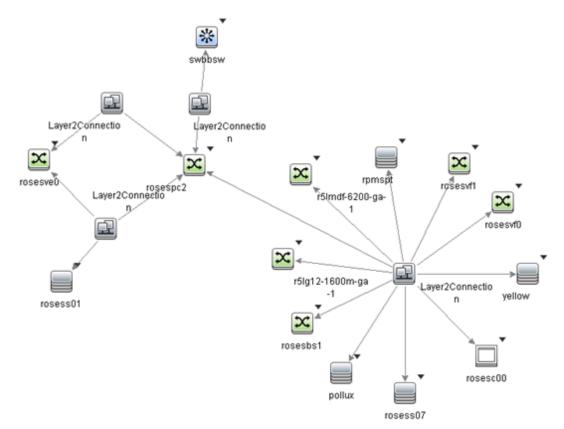

This type of view (Layer 2 by NNMi 9.10) is primarily useful as a basis for a TBEC rule, or to filter OMi events in View Selector. It is not optimal for use in Service Health; refer to the Service Health Views section for recommendations on creating views that include network devices. However, if you do want to display this view in Service Health, you need to modify the View Definition Properties and set the Bundles to Service\_Health.

For a view that is used in the View Selector to filter OMi events, you might want to include all CIs that may have network events associated with them. NNMi events resolve to Node, Interface, Layer 2 Connection or IP Address CI Types; you therefore might add IP Address to the view. The following two screenshots show an example view containing the network elements associated with the "OBA1" business application.

b 7 | ∂ ¢ **View Explorer** Search Browse Views 6 6 OBA1 with L2 and IPAddr -Ė--**⊙** OBA1 🗄 🔲 OBA1 End User 🗄 🗞 OBA1 Infrastructure 🗄 🗐 📃 pollux 🕂 --- 🔚 rosespc2 in rosess07 15.8.153.46 Ė…() eth0 E-B pollux[ethernetCsmacd [1]],r5lmdf-620 ė... 🛄 13 🗄 🔚 r5lmdf-6200-ga-1 ÷...() 7 🗄 -- 🚞 A1 🕂 🔚 eth0 🕂 🔚 eth0 🗄 -- 🚞 eth0 🗄 -- 🛄 Trk1

#### Example of Layer 2 topology applied to a business application:

#### View definition:

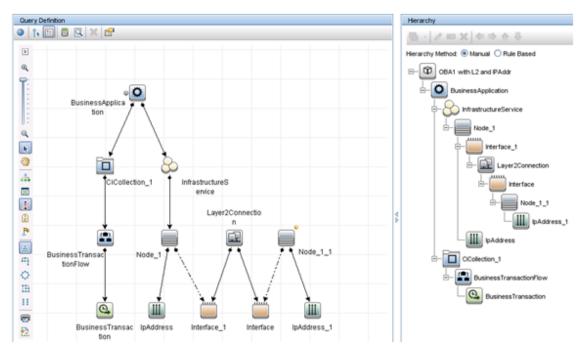

### **Service Health Views**

It is difficult to display traditional network topology within Service Health. A relationship of **Node -> Interface -> Layer2Connection -> Interface -> Node** is meaningless, since (for example) there is no impact relationship (that is, KPI status propagation) between Layer2Connection and Interface.

If you need to include network devices in a Service Health view, it is therefore best to show them in a flat structure rather than to attempt to reproduce a traditional network topology. Since there is an impact relationship between Interface and Node, one approach is to create a view that contains Node -> Interface, possibly grouped together as "Network"; refer to the screenshot below.

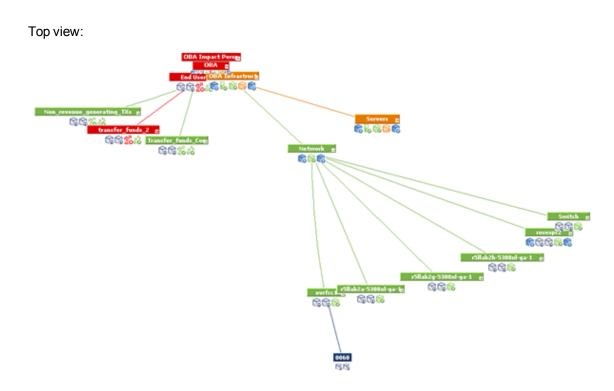

### **OMi Health Perspectives**

In OMi Health Perspectives, the Health Top View displays a view based on the Related CI of the selected event. The default view is determined by View Mappings for the CIT.

The default View Mappings used in Health Perspectives do not work for the Node CIT and Interface CIT.

For the Node CIT, there is no default View Mapping. If you use OMi Health Perspectives, you may want to define such a view.

For the Interface CIT, the default View Mappings of **NetworkInterface\_Infrastructure** and **Systems\_Infrastructure** depend on a Computer CIT. Thus, for nodes that are populated from NNMi, these views will fail. You may want to modify the **NetworkInterface\_Infrastructure** view to use Node CIT instead of Computer CIT.

## Chapter 6: CI Lifecycle

When NNMi objects (Node, Interface, IP Address, IP Subnet, Layer 2 Connection, Card and Port) are added or changed, they are dynamically updated in BSM. In addition, the full topology is resynchronised periodically, as specified in the user-defined **Topology Synchronization Interval** (hrs) setting in the **HP NNMi - HP BSM Topology Integration Configuration** screen. NNMi ensures that the data is processed in manageable chunks, to avoid a negative impact on the performance of NNMi or BSM.

Periodic topology synchronization has the effect of updating the **Last Access Time** attribute for CIs that already exist in BSM, and prevents them from becoming candidates for deletion. If an object no longer exists in NNMi, the aging mechanism in BSM deletes the corresponding CI when its **Last Access Time** exceeds the time threshold (default is 40 days).

**Note:** The CI may also be monitored by another application such as HP SiteScope or HP Operations Management, in which case **Last Access Time** may continue to be updated if the object remains monitored by another application.

# Appendix A: Comparing Methods of Integrating NNMi with BSM/UMCDB

The following table provides a summary comparison of the two methods.

| NNMi-BSM Topology<br>"Push" Integration                                                                              | Probe-based "Pull" Integration ("Layer 2 by NNM" Discovery Job)                                                                                    |
|----------------------------------------------------------------------------------------------------|----------------------------------------------------------------------------------------------------|
| Can filter objects to sync from NNMi to BSM based on NNMi Node Group.                                                | Currently no ability to filter NNMi objects to sync into BSM.                                                                                      |
| Performs incremental discovery and scheduled full topology sync.                                                     | Performs full topology sync only.                                                                                                    |
| Creates all NNMi nodes as Node CIs *.                                                                                | Creates NNMi nodes as various CI types (Router,<br>Switch, Switch Router, Chassis, Computer, ATM<br>Switch, Firewall, Load Balancer, and Printer). |
| Creates these other CIs: Interface,<br>IpAddress, IpSubnet,<br>Layer2Connection, HardwareBoard, and<br>PhysicalPort. | Creates these other CIs: Interface, IpAddress,<br>IpSubnet, Layer2Connection, HardwareBoard+,<br>PhysicalPort+, and VLAN <sup>+</sup> .            |
| Node CI attributes populated by BSM but not by Probe method:                                                         | Node CI attributes populated by Probe but not by BSM method:                                                                                       |
| <ul><li>Host is Route.</li><li>Host is Virtual.</li><li>NodeModel.</li></ul>                                         | Description (populated from Device Profile<br>Description) Node CI attributes with different values from BSM<br>method:                            |
| <ul> <li>PrimaryDnsName.</li> </ul>                                                                                  | • <b>DiscoveredVendor</b> (more user-friendly format in BSM method; for example "Hewlett-Packard" rather than "hewlettpackard").                   |
|                                                                                                    | • <b>NodeFamily</b> (more user-friendly format in BSM method).                                                                                     |
|                                                                                                    | Host NNM UID.                                                                                                    |
|                                                                                                    | Host Key.                                                                                                    |

| NNMi-BSM Topology<br>"Push" Integration                                                                     | Probe-based "Pull" Integration ("Layer 2 by NNM" Discovery Job)                                                                                                    |
|----------------------------------------------------------------------------------------------------|----------------------------------------------------------------------------------------------------|
| Layer 2 Connection CI attribute Display<br>Label is set to the Layer 2 Connection<br>Name as shown in NNMi. | <ul> <li>Layer 2 Connection CI attribute Display Label is hard-coded to "Layer2Connection".</li> <li>Other CIs with different attributes when populated by Probe:</li> <li>HardwareBoard CI includes SoftwareVersion attribute.</li> <li>PhysicalPort CI includes DuplexSetting and Port Name (same value as Name) attributes.</li> </ul> |
| Can easily adapt the out-of-the-box<br>Layer 2 Network view.                                                | Out-of-the-box Layer 2 Network view.                                                                                                    |

<sup>+</sup> NNMi 9 is required for these CIs to be created.

\* Nodes are identified by the **NodeRole** attribute.

**Note:** UCMDB Content Pack 9 enhances NNMi integration support of large NNMi environments, allowing you to control the number of Layer2Connections, VLANs and Nodes to get from NNMi per query.

## **Appendix B: Creating a New RTSM User**

The following steps show how to create a new RTSM user for the NNMi – BSM topology integration.

- 1. Log in to the RTSM JMX Console.
- 2. Access UCMDB:service=Security Services > createIntegrationUser.

| Create integrati | on user           |       |                                                                                |
|------------------|-------------------|-------|--------------------------------------------------------------------------------|
| Name             | Туре              | Value | Description                                                                    |
| customerID       | java.lang.Integer |       | Customer ID                                                                    |
| userName         | java.lang.String  |       | User Name                                                                      |
| password         | java.lang.String  |       | Password                                                                       |
| dataStoreOrigin  | java.lang.String  |       | Data Store Origin - Unique identifier of the application integrating with CMDB |

3. Enter the user name and password.

Use the user and password by which the integration user was created in the NNM integration configuration page.

**Note:** The dataStoreOrigin field is not mandatory; it is only needed if a priority must be specifically defined for this integration under reconciliation priorities.

## Appendix C: NNMi - CI Attribute Mapping

The following diagrams show the mapping of NNMi object attributes to the equivalent CI attributes in BSM. Note that the **Monitored By** attribute is set to include NNM for each of the CI types.

| Nodes Node                                                                                                    |                                                                                                    | <i>(</i>                                                                                                    |                                                                                                    | <u> </u>                                                                                                    |
|----------------------------------------------------------------------------------------------------|----------------------------------------------------------------------------------------------------|----------------------------------------------------------------------------------------------------|----------------------------------------------------------------------------------------------------|----------------------------------------------------------------------------------------------------|
| 🗵   😼   💾 🦉 Save and Close   😂                                                                                                    | X Delete Node                                                                                                    | 15                                                                                                    |                                                                                                    |                                                                                                    |
|                                                                                                    |                                                                                                    | 36                                                                                                    |                                                                                                    |                                                                                                    |
|                                                                                                    | General IP Addresses Interfaces                                                                                                    | Cards Ports VLAN Ports                                                                                                    | ncy Capabilities Custom Attributes Node Groups                                                                  | Node Conclusions Incidents Status Conclusions Registration >                                                                                                    |
| Name r511ab2g-5308x1-ga-1                                                                                                    | SNMP Values                                                                                                    | 15                                                                                                    |                                                                                                    | Registration                                                                                                    |
| Hostname r5llab2g-5308xl-ga-1                                                                                                    | I.rose.hp.com System Name r5ttab2g-5308xi-ga-1                                                                                                    |                                                                                                    | 1001.00                                                                                                    | - A la seconda de la seconda de la seconda d |
| Management Address 15.8 152.9                                                                                                    |                                                                                                    | 1. F <sup>20</sup>                                                                                                    | 8                                                                                                    | Greated January 10, 2010 1:26:57 PM PST                                                                                                    |
| Status Normal                                                                                                    | System Contact Help Desk 1-877-785-215                                                                                                    | · K                                                                                                    | 🔝 🕥 1 - 5 of 5                                                                                                  | Ast Modified May 31, 2011 11:10:38 AM PDT                                                                                                    |
| Node Management Mode Managed -                                                                                                    | System Location R5L Lab2 row G                                                                                                    |                                                                                                    | pability   Unique Key                                                                                           | Object Identifiers                                                                                                    |
| Node Management Mode Managed -                                                                                                    | System Object ID .1.3.6.1.4.1.11.2.3.7.11.17                                                                                                    |                                                                                                    |                                                                                                    | 20 4294987978                                                                                                    |
| Device Profile hpl roCurve5308x1                                                                                                    | System Description                                                                                                    |                                                                                                    | F Entity com.hp.nnm.capability.card.ietf.entity                                                                 |                                                                                                    |
|                                                                                                    | HP J4819A ProCurve Switch 5308xL revision E.10.5                                                                                                    | 2. ROM E.05.04 (/sw/code/build/alpmo(m3                                                                                                    | N Switching (Layer 2) com.hp.nnm.capability.node.lanswitchi                                                     | ng                                                                                                    |
| SNMP Agent State                                                                                                    |                                                                                                    | Prol                                                                                                    | Curve NetSwitch Metr com.hp.nnm.capability.netric.hp.procur                                                     | ve.nets                                                                                                    |
| A A A A A A A A A A A A A A A A A A A                                                                                                    | Slaten genture states 530881                                                                                                    | by the same of the second second seco | Curve fanhp.nms.deviceExt nsibility.procur                                                                      | re.can                                                                                                    |
|                                                                                                    |                                                                                                    |                                                                                                    | Martin Martin and Martin                                                                                        |                                                                                                    |
|                                                                                                    |                                                                                                    | 1                                                                                                    |                                                                                                    |                                                                                                    |
| Configuration Item Properties                                                                                                    | ×                                                                                                    | Managementer and the main                                                                                                    | and the second second second second second second second second second second second second second second secon |                                                                                                    |
|                                                                                                    |                                                                                                    | Host Key                                                                                                    | 717dd9a8-29b0-4843-902b-cc7d1debb1                                                                              |                                                                                                    |
| Configuration Item Prope                                                                                                    | rties                                                                                                    | Host NNM UID                                                                                                    | 717dd9a8-29b0-4843-902b-cc7d1debb1                                                                              |                                                                                                    |
|                                                                                                    |                                                                                                    | Host Operating System Installation typ                                                                                                    | ie .                                                                                                    |                                                                                                    |
| Name: r5lab2g-5308xl-ga-1 ID: 1c                                                                                                    | bed2372e3a07e0738ef140aacb237e Cl Type: Node                                                                                                    | Host Operating System Release                                                                                                    |                                                                                                    |                                                                                                    |
| 🚰 🔛 👔 🛛 🕸 🖹 Export 🔹                                                                                                    |                                                                                                    | Host Operating System accuracy                                                                                                    |                                                                                                    |                                                                                                    |
| Export •                                                                                                    |                                                                                                    | Host Server Type<br>Host is Desktop                                                                                                    |                                                                                                    |                                                                                                    |
| Actual Deletion Period                                                                                                    | 40 🔺                                                                                                    | Is Candidate For Deletion                                                                                                    | False                                                                                                    | Nodes Node Device Profile                                                                                                    |
| Allow CI Update                                                                                                    | True                                                                                                    | Last Access Time                                                                                                    | Tue, 31 May 2011 11:30 PDT                                                                                      | 🗵 📴 🂾 🎦 Save and Close 💋 🗶 Delete                                                                                                    |
| BiosAssetTag                                                                                                    |                                                                                                    | LastModifiedTime                                                                                                    | Mon, 30 May 2011 17:47 PDT                                                                                      | Mul Ly I a Mul Save and Close I A Deleter                                                                                                    |
| BiosSerialNumber                                                                                                    |                                                                                                    | MemorySize                                                                                                    | man, Jo may 2011 17.47 PD1                                                                                      | - Basics                                                                                                    |
| BiosUuid                                                                                                    |                                                                                                    | Monitored By                                                                                                    | (NAM)                                                                                                    | - Dasics                                                                                                    |
| CalculatedLocation                                                                                                    |                                                                                                    | Name                                                                                                    | r5llab2g-5308xl-ga-1                                                                                            | Device Model hoProCurve5308xt                                                                                                    |
| Create Time                                                                                                    | Mon, 30 May 2011 17:05 PDT                                                                                                    | NetBiosName                                                                                                    | Total Ly Color yu T                                                                                             |                                                                                                    |
| Created By                                                                                                    | UCMDB: User:admin                                                                                                    | NodeFamily                                                                                                    | HP ProCurve 5300xt Modular Switch                                                                               | SNMP Object ID .1.3.6.1.4.1.11.2.3.7.11.17                                                                                                    |
| DefaultGatewaylpAddress                                                                                                    |                                                                                                    | NodeModel                                                                                                    | hpProCurve5308xl                                                                                                | Description 🔍                                                                                                    |
| DefaultGatewaylpAddressType                                                                                                    | IPv4                                                                                                    | NodeRole                                                                                                    |                                                                                                    | HP ProCurve 5308xl Switch (J4819A)                                                                                                    |
| Deletion Candidate Period                                                                                                    | 20                                                                                                    | Note                                                                                                    |                                                                                                    |                                                                                                    |
| Description                                                                                                    | Help Desk 1-877-785-2155                                                                                                    | Origin                                                                                                    |                                                                                                    | Device Family HP ProCurve 5300xl Modular Switch                                                                                                    |
| DiscoveredContact                                                                                                    | Help Desk 1-8/7-785-2155<br>HP J4819A ProCurve Switch 5308xl, revision E.10.52, RO                                                                                                    | OsDescription                                                                                                    |                                                                                                    | Device Family HP ProCurve 5300xl Modular Switch                                                                                                    |
| DiscoveredDescription<br>DiscoveredLocation                                                                                                    | R5L Lab2 row G                                                                                                    | OsFamily                                                                                                    |                                                                                                    | Device Vendor Hewlett-Packard                                                                                                    |
| DiscoveredModel                                                                                                    | hpProCurve5308xl                                                                                                    | OsVendor                                                                                                    |                                                                                                    | Device Vendor Previett-Packard                                                                                                    |
| DiscoveredOsName                                                                                                    | TEPTOCAL VEGGODAT                                                                                                    | PrimaryDnsName                                                                                                    | r5llab2q-5308xl-ga-1.rose.hp.com                                                                                | Device Category                                                                                                    |
| DiscoveredOsVendor                                                                                                    |                                                                                                    | SerialNumber                                                                                                    |                                                                                                    | Derice called by                                                                                                    |
| DiscoveredOsVersion                                                                                                    |                                                                                                    | InmpSysName                                                                                                    | r5llab2g-5308xl-ga-1                                                                                            |                                                                                                    |
| Discovered/endor                                                                                                    | Hewlett-Packard                                                                                                    | SwapMemorySize                                                                                                    |                                                                                                    |                                                                                                    |
| Display Label                                                                                                    | r5lab2g-5308xl-ga-1                                                                                                    | sysobjectio                                                                                                    | 1.3.0.1.9.1.11.2.3.7.11.17                                                                                      |                                                                                                    |
| DomainName                                                                                                    | ·······                                                                                                    | Updated By                                                                                                    | UCMDB: User:admin                                                                                               |                                                                                                    |
| Enable Aging                                                                                                    | True                                                                                                    | User Label                                                                                                    |                                                                                                    |                                                                                                    |
| Global Id                                                                                                    | 1cbed2372e3a07e0738ef140aacb237e                                                                                                    | Vendor                                                                                                    |                                                                                                    |                                                                                                    |
| Host Boot Time                                                                                                    |                                                                                                    | classification                                                                                                    | infrastructure                                                                                                  |                                                                                                    |
| Host is Complete                                                                                                    | False                                                                                                    | layer                                                                                                    | infrastructure                                                                                                  | ×                                                                                                    |
| Host Is Route                                                                                                    | False                                                                                                    |                                                                                                    |                                                                                                    |                                                                                                    |
| Host Is Virtual                                                                                                    | False                                                                                                    | OK                                                                                                    | Cancel Apply Reset                                                                                              | Help                                                                                                    |
| and the start of the start and the start of the start of | and the state of the second second se | ·                                                                                                    |                                                                                                    |                                                                                                    |

#### NNMi Node - Node CI Attribute Mapping

#### NNMi Interface - Interface CI Attribute Mapping

|                            |                                                 | Sconfiguration Item Properties |                                        |     |
|----------------------------|-------------------------------------------------|--------------------------------|----------------------------------------|-----|
|                            |                                                 | Configuration Item Prop        | erties                                 |     |
|                            |                                                 |                                | ac3348fe899e69959f1aa CI Type: Interfa | ace |
|                            |                                                 | 🚰 🛃 📋 🕈 🛸 🛃 Export             | •                                      |     |
| Node Interface             | ja 1                                            | Actual Deletion Period         |                                        | 4   |
| 💾 📳 Save and Close 🛛 😂 🛛 🔛 |                                                 | AdminStatus                    |                                        |     |
|                            |                                                 | Allow CI Update                | True                                   |     |
|                            | General IP Addresses Ports VLAN Ports           | Create Time                    | Mon, 30 May 2011 17:12 PDT             |     |
|                            |                                                 | Created By                     | UCMDB: User:admin                      |     |
| ethernet_9                 |                                                 | Deletion Candidate Period      |                                        | 2   |
| No Status                  | ifName ethernet 9                               | Description                    |                                        |     |
| Managed                    | ifAlias Local Area Connection 2                 | Display Label                  | ethernet_9                             |     |
| nt Inherited 👻             |                                                 | Enable Aging                   | True                                   |     |
|                            | ifDescr Broadcom NetXtreme Gigabit Ethernet #21 | Global Id                      | 376c7da443bac3348fe899e69959f1aa       |     |
| ovresx4-ilo 🐨 🔻            | ifindex 12                                      | InterfaceAlias                 | Local Area Connection 2                |     |
| ovresx4-ilo 🛒 🔻            | ifSpeed 0 bps                                   | InterfaceDescription           | Broadcom NetXtreme Gigabit Ethernet #  | #2  |
| 0010182477D6               |                                                 | InterfaceIndex                 |                                        |     |
| and the second second      | iffype ethernetCsmacd                           | InterfaceName                  | ethernet_9                             |     |
|                            |                                                 | InterfaceRole                  |                                        |     |
|                            |                                                 | InterfaceSpeed                 |                                        |     |
|                            |                                                 | InterfaceType                  | ethernetCsmacd                         | -   |
|                            |                                                 | Is Candidate For Deletion      | False                                  |     |
|                            |                                                 | Is Pseudo Interface            | False                                  |     |
|                            |                                                 | ls ∀irtual                     | False                                  |     |
|                            |                                                 | Last Access Time               | Tue, 31 May 2011 11:35 PDT             |     |
|                            |                                                 | LastModifiedTime               | Mon, 30 May 2011 17:51 PDT             |     |
|                            |                                                 | MacAddress                     | 0010182477D6                           |     |
|                            |                                                 | Monitored By                   | [NNM]                                  |     |
|                            |                                                 | Name                           |                                        |     |
|                            |                                                 | Note                           |                                        |     |
|                            |                                                 | OperationalStatus              |                                        |     |
|                            |                                                 | Origin                         |                                        |     |
|                            |                                                 | SerialNumber                   |                                        |     |
|                            |                                                 | 11 1 1 1 m                     | LIGHTOD Harmonials                     |     |
|                            |                                                 | Updated By                     | UCMDB: User:admin                      |     |
|                            |                                                 | User Label                     | OCMDB: User:admin                      |     |
|                            |                                                 |                                | infrastructure                         |     |

#### NNMi IP Address - IpAddress CI Attribute Mapping

| ddresses 🛛 P Address 🔰 🔛 Save and Close 🛛 💋 🛛 🔛  | Name: 15.8.153.12 ID: dc19fec2c3e | ef3438c202d49c5261af9f CI Type: lpAddress |
|--------------------------------------------------|-----------------------------------|-------------------------------------------|
| Basics                                           | 🚰 🛃 🕴 🕯 🔛 Expo                    | rt 🕶                                      |
| •                                                | Actual Deletion Period            | 4                                         |
| ddress 15.8.153.12                               | Allow CI Update                   | True                                      |
| efix Length 21                                   | AuthoritativeDnsName              |                                           |
| atus No Status                                   | Create Time                       | Mon, 30 May 2011 17:13 PDT                |
|                                                  | Created By                        | UCMDB: User:admin                         |
| anagement Mode Managed                           | Deletion Candidate Period         |                                           |
| rect Management Inherited -                      | Description                       |                                           |
| ode                                              | Display Label                     | 15.8.153.12                               |
| Address State                                    | Enable Aging                      | True                                      |
| ate Not Polled 🥢                                 | Global Id                         | dc19fec2c3ef3438c202d49c5261af9f          |
| ate Last Modified January 10, 2010 1:26:16 PM PS | IP Address                        | 15.8.153.12                               |
|                                                  | IP DHCP Domain Name               |                                           |
| nterface DEFAULT_VLAN                            | IP Is Broadcast                   |                                           |
|                                                  | IP Network Address                |                                           |
| sted On Node r3-ga-hpsw-05                       | IP Network Class                  |                                           |
|                                                  | IP Network Mask                   |                                           |
| Subnet 15.8.152.0/21                             | IP Network Type                   |                                           |
| Subject and the second second second             | IP Probe Name                     |                                           |
|                                                  | IpAddressProperty                 |                                           |
|                                                  | IpAddressType                     | IPv4                                      |
|                                                  | lpAddress∀alue                    | 0000:0000:0000:0000:0000:ffff:0f08:990    |
|                                                  | Is Candidate For Deletion         | False                                     |
|                                                  | Is Managed                        | True                                      |
|                                                  | ls Virtual                        | False                                     |
|                                                  | Last Access Time                  | Tue, 31 May 2011 11:44 PDT                |
|                                                  | LastModifiedTime                  | Mon, 30 May 2011 17:52 PDT                |
|                                                  | Monitored By                      | [NNM]                                     |
|                                                  | Note                              | 15.8.153.12                               |
|                                                  |                                   |                                           |
|                                                  | Origin<br>PRoutingDomain          | DefaultDomain                             |
|                                                  | Updated By                        | UCMDB: User:admin                         |
|                                                  | User Label                        | ocmbb. oser.aumin                         |
|                                                  | classification                    | network                                   |
|                                                  | layer                             | infrastructure                            |
|                                                  | layer                             | i in astructure                           |

Sconfiguration Item Properties

×

#### NNMi IP Subnet - IpSubnet CI Attribute Mapping

|                        | Name: 15.8.152.0 ID: 7c749bf738c | c16748213cca96f7c5762f Cl Type: lpSubnet |
|------------------------|----------------------------------|------------------------------------------|
|                        | 🚰 🛃 📋 👔 👘 🖄 Expor                | t <del>-</del>                           |
|                        | Actual Deletion Period           | 40                                       |
|                        | Allow CI Update                  | True                                     |
|                        | Create Time                      | Mon, 30 May 2011 16:56 PDT               |
|                        | Created By                       | UCMDB: User:admin                        |
|                        | Deletion Candidate Period        | 20                                       |
| Subnet                 | Description                      |                                          |
| Save and Close   😂   🔛 | Display Label                    | 15.8.152.0                               |
|                        | Enable Aging                     | True                                     |
|                        | Global Id                        | 7c749bf738c16748213cca96f7c5762f         |
|                        | lpAddressType                    | IPv4                                     |
| 15.8.152.0/21          | lpAddress∀alue                   | 0000:0000:0000:0000:0000:ffff:0f08:9800  |
| 15.8.152.0             | IpPrefixLength                   | 21                                       |
| 21                     | is candidate For Deletion        | Faise                                    |
|                        | Is Managed                       | True                                     |
|                        | ls ∀irtual                       | False                                    |
|                        | Last Access Time                 | Tue, 31 May 2011 11:27 PDT               |
|                        | LastModifiedTime                 | Tue, 31 May 2011 11:27 PDT               |
|                        | Monitored By                     | [NNM]                                    |
|                        | Name                             | 15.8.152.0                               |
|                        | Network Broadcast Address        |                                          |
|                        | Network Class                    |                                          |
|                        | Network Count                    |                                          |
|                        | Network Managed                  |                                          |
|                        | Network Mask                     | 255.255.248.0                            |
|                        | Network Probe Name               | FRANCON                                  |
|                        | Network Type                     |                                          |
|                        | Note                             |                                          |
|                        | Origin                           | DefaultDomain                            |
|                        | RoutingDomain                    | UCMDB: User:admin                        |
|                        | Updated By<br>User Label         | UCmDB: User:admin                        |
|                        | classification                   | network                                  |
|                        |                                  |                                          |

#### NNMi Card - HardwareBoard CI Attribute Mapping

|                                      |                                       |                                     | 🛃 Ca  | nfiguration Item Properties    | ×                                  |
|--------------------------------------|---------------------------------------|-------------------------------------|-------|--------------------------------|------------------------------------|
|                                      |                                       |                                     |       | Configuration Item P           | roperties                          |
|                                      |                                       |                                     | Nam   | e: C ID: 0afb09afe12d8605e7ff7 | 495cfb03479 CI Type: HardwareBoard |
| Nodes Node Card                      |                                       |                                     | 6     | 😥   👔   😻 🙊   🚰 Expo           | rt <del>-</del>                    |
| 💯   😼   💾 🖓 Sav                      | e and Close 🛛 😂 🛛 🔛                   |                                     |       |                                |                                    |
|                                      | · · · · · · · · · · · · · · · · · · · | X                                   |       | Actual Deletion Period         | 40                                 |
| Basics                               |                                       | General Ports Daughter Cart         |       | Allow CI Update                | True                               |
|                                      | -                                     | 1                                   | - H-L | BoardIndex                     | C<br>Mon, 30 May 2011 17:41 PDT    |
| Name                                 | c                                     | ▼ Basics                            |       | Create Time<br>Created By      | UCMDB: User:admin                  |
| Hosted On Node                       | swbbsw 🚮 👻                            | Model Name                          |       | Deletion Candidate Period      | 20                                 |
|                                      |                                       | Type hpSwitchModuleJ8702A           |       | Description                    | 20                                 |
|                                      | Normal                                | Serial Number 8G915AT0WH            |       | Display Label                  | с                                  |
| Management Mode<br>Direct Management | Managed                               |                                     |       | Enable Aging                   | True                               |
| Mode                                 | Inherited 👻                           | Firmware Version K.11.12            | ſ     | Firmware∀ersion                | K.11.12                            |
|                                      |                                       | Hardware Version 1                  | -     | Global Id                      | 0afb09afe12d8605e7ff7495cfb03479   |
| Hosted On Card                       |                                       | Software Version K.12.62            |       | HardwareBoardIndex             |                                    |
|                                      |                                       | Index C                             | _^_ſ  | Hardware∀ersion                | 1                                  |
| Redundant Group                      |                                       | Physical Index 39                   |       | Is Candidate For Deletion      | False                              |
| Card State                           |                                       | Description                         |       | Is Virtual                     | False                              |
|                                      | llo                                   |                                     |       | Last Access Time               | Tue, 31 May 2011 11:28 PDT         |
| Administrative State                 | Silling and and and                   | PreCurve J870 A 24p Gir T zl Module |       | LastModifiedTime               | Tue, 31 May 2011 11:28 PDT         |
|                                      |                                       |                                     |       | Monitored By                   | [NNM]                              |
|                                      |                                       | <u> </u>                            | L     | Name                           | с                                  |
|                                      |                                       |                                     |       | Note                           |                                    |
|                                      |                                       |                                     |       | Origin                         |                                    |
|                                      |                                       |                                     |       | SerialNumber                   | SG915AT0WH                         |
|                                      |                                       |                                     |       | SoftwareVersion                |                                    |
|                                      |                                       |                                     |       | Updated By                     | UCMDB: User:admin                  |
|                                      |                                       |                                     |       | User Label                     |                                    |
|                                      |                                       |                                     |       | classification                 | infrastructure                     |
|                                      |                                       |                                     |       | layer                          | infrastructure                     |
|                                      |                                       |                                     |       | OK Cancel A                    | pply Reset Help                    |

NNMi Port - PhysicalPort CI Attribute Mapping

|                              | Name: C10 ID: f64cdd077665e9 | 34df273001a05a47ab CI Type: PhysicalPort |
|------------------------------|------------------------------|------------------------------------------|
|                              | 🔁 🔛 👔 🛛 🕸 🖹 Exp              |                                          |
|                              | Actual Deletion Period       | 4                                        |
|                              | Allow CI Update              | True                                     |
|                              | Create Time                  | Mon, 30 May 2011 17:41 PDT               |
| Card Port 🧹 💊                | Created By                   | UCMDB: User:admin                        |
| Save and Close 🛛 😂 🛛 🔛 🏂     | Deletion Candidate Period    | 2                                        |
|                              | Description                  |                                          |
| ÷                            | Display Label                | C10                                      |
| }                            | DuplexSetting                |                                          |
| C10                          | Enable Aging                 | True                                     |
| swbbsw 🕼 🗸                   | Global Id                    | f64cdd077665e934df273001a05a47ab         |
| swbbsw 😰 🗸                   | Is Candidate For Deletion    | False                                    |
|                              | ls ∀irtual                   | False                                    |
| c 🗊 🔻 🖕                      | Last Access Time             | Tue, 31 May 2011 11:28 PDT               |
| gigabitEthernetT             | LastModifiedTime             | Tue, 31 May 2011 11:28 PDT               |
|                              | Monitored By                 | [NNM]                                    |
| AUTO                         | Name                         | C10                                      |
| Auto                         | Note                         |                                          |
|                              | Origin                       |                                          |
| C10                          | Port Hosting Bridge          |                                          |
|                              | Port Interface Index         |                                          |
| 2                            | Port Last Run                |                                          |
| 10                           | Port Name                    |                                          |
|                              | Port Next MAC                |                                          |
| the advantation of the State | Port Number                  |                                          |
|                              | Port Remote Bridge           |                                          |
|                              | Port Remote ID               |                                          |
|                              | Port Slot                    |                                          |
|                              | Port Type                    |                                          |
|                              | Port V/LAN                   |                                          |
|                              | S Portindex                  | 1                                        |
|                              | SerialNumber                 | LIQUOD: Usersadala                       |
|                              | Updated By                   | UCMDB: User:admin                        |
|                              | User Label                   | information and some                     |
|                              | classification               | infrastructure                           |
|                              | layer                        | infrastructure                           |

X

#### NNMi Layer 2 Connection - Layer2Connection CI Attribute Mapping

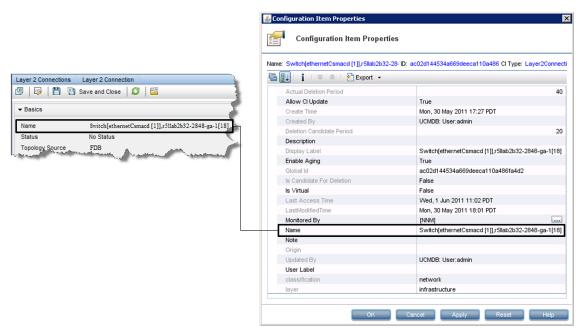

## We appreciate your feedback!

If you have comments about this document, you can contact the documentation team by email. If an email client is configured on this system, click the link above and an email window opens with the following information in the subject line:

### Feedback on HP NNMi - HP BSM Topology Integration Best Practices (Business Service Management 9.23)

Just add your feedback to the email and click send.

If no email client is available, copy the information above to a new message in a web mail client, and send your feedback to Sw-doc@hp.com.